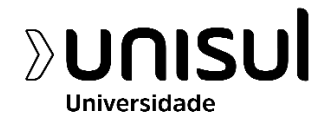

# **UNIVERSIDADE DO SUL DE SANTA CATARINA**

## **VICTOR FREITAS GALLES DA SILVA**

## **TRABALHO DE CONCLUSÃO DE CURSO DE CINEMA E AUDIOVISUAL**

**"eth\_OS"**

**PALHOÇA 2021**

eth\_OS, um filme de Victor Galles.

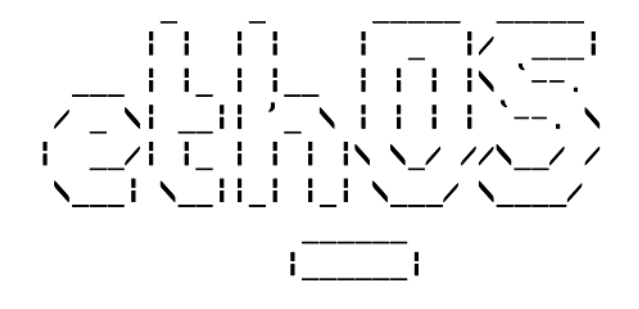

**Orientadoras** 

Prof. Mara Salla

Prof. Marilha Naccari

### **Resumo**

eth\_OS é um filme experimental, onde práticas visuais, sonoras e de montagem são aplicadas em diversas multimídias coletadas de acervos da web, desconstruindo-as e criando novas narrativas. Partindo de sequencias que retratam informática, religião, ciência e momentos contemporâneos históricos, o curta é um grande paradoxo temporal, e também de convenções tecnológicas, visto que há material coletado filmado em película e digitalmente, transcritas em VHS, e testes gráficos digitais e analógicos sobre as mesmas feitas pelo realizador, além de uma trilha sonora original criada com ferramentas digitais.

**Palavras-chave**: Filme experimental, arte digital, sound design, montagem

## **Sumário**

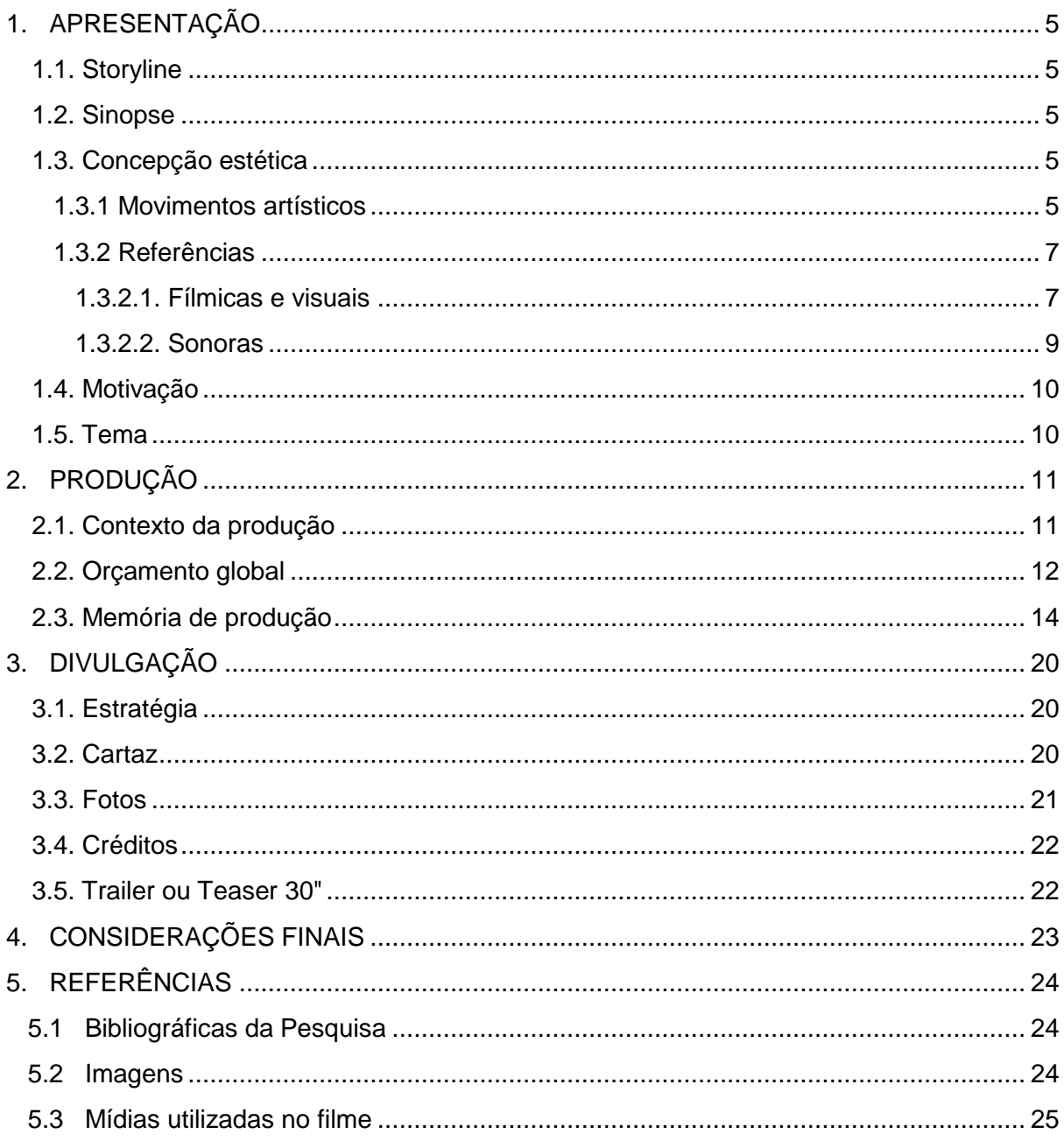

# <span id="page-4-1"></span><span id="page-4-0"></span>**1. APRESENTAÇÃO**

### **1.1. Storyline**

Dentro de um sistema operacional, repleto de informação e entretenimento, somos instigados a uma jornada desenfreada à insanidade, e agora, é preciso destruir a máquina.

### **1.2. Sinopse**

<span id="page-4-2"></span>Sinta em seus olhos, raios catódicos, correntes sanguíneas e memória RAM, um mundo instigante de conhecimento e possibilidades oferecido pelo sistema eth\_OS. O que você idealizar está ao alcance da máquina, até mesmo a (auto)destruição.

## <span id="page-4-3"></span>**1.3. Concepção estética**

## **1.3.1. Movimentos artísticos:**

Vanguardas artísticas como o dadaísmo no cinema experimental servem como influência para "eth\_OS" pelo teor confuso, de desordem e provocação para testar as percepções dos espectadores, como visto em Anémic Cinéma (1926), de Marcel Duchamp (sob o alterego Rrose Sélavy), Man Ray e Marc Allégret, onde há uma apresentação de discos animados rodopiantes que causam uma sensação tridimensional conforme rodam, e sobre eles, alguns textos com trocadilhos maliciosos e obscenos, tendo uma forma transgressora de quebrar uma regra lógica e apresentar um caráter sarcástico, fazendo o espectador analisar diversos detalhes visuais e fonéticos, começando pelo seu próprio título, onde "anémic" é um anagrama para "cinema". Para fazê-lo, Duchamp filmou esses discos feitos em papelão enquanto eles giravam em uma plataforma de fonógrafo, criando a sensação tridimensional.

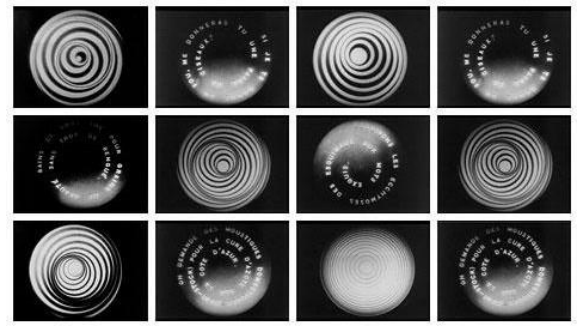

Anémic Cinéma (1926) **[1]**

As obras de Norman McLaren, artista canadense influenciado pelo surrealismo, apresentam comparativos com "eth\_OS" em questão de sincronia e sinestesia audiovisual. Ele experimentou em Synchromy (1971), a sincronização de pinturas nas próprias películas com o som ótico gravado nos filmes, fazendo com que o espectador "veja" o som sendo reproduzido.

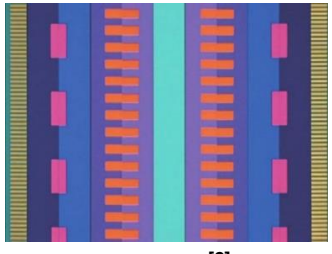

Synchromy (1971) **[2]**

O erro intencional como arte feito pelo percursor da video arte, Nam June Paik, em Magnet TV (1965), onde o artista sul-coreano provoca distorções na imagem da TV com o auxílio de um ímã, é uma influência artística em questão de experimentalismo, visto que "eth\_OS" utiliza a transcrição do vídeo analógico (VHS) para o digital para criar algumas irregularidades visuais, além de distorções digitais criadas em software.

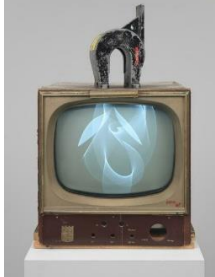

Magnet TV (1965) **[3]**

Os visuais generativos, arte com caracteres, artefatos de compressão de imagem, gifs animados, símbolos, emojis e o conceito da repetição de padrões gráficos da "net art", corrente que surgiu no começo dos anos 90 em resposta ao circuito muito restrito da rede mundial de computadores, que apesar de designar conteúdo artístico criado unicamente para a internet, por envolver hipermídia, necessidade de difundir e transgredir nos espaços virtuais, influenciou aspectos visuais no filme "eth\_OS".

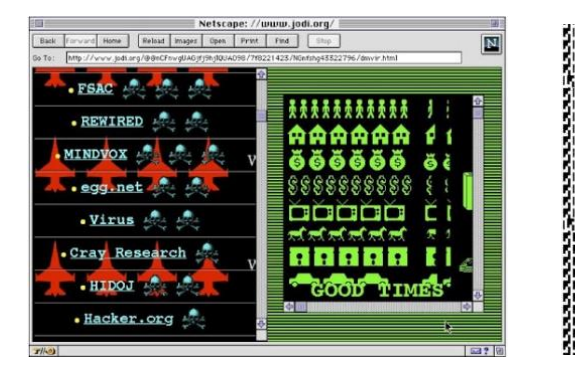

Arte criada pelo coletivo JODI **[4]**

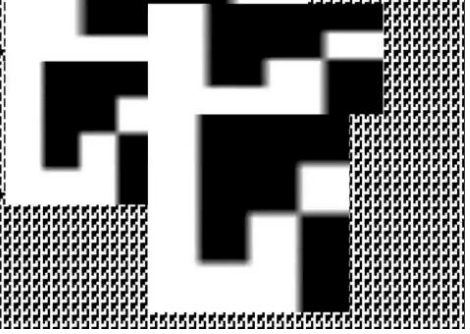

Obra I Love Yr GIF (2013), de Giselle Beiguelman **[5]** .

### <span id="page-6-0"></span>**1.3.2. Referências**

#### **1.3.2.1. Fílmicas e Visuais**

<span id="page-6-1"></span>O documentário experimental do diretor americano Godfrey Reggio, Koyaanisqatsi (1982), onde seu título em língua hopi, significa "vida maluca, vida em turbilhão, vida fora de equilíbrio", é uma das referências quanto a montagem e ao teor das imagens coletadas para "eth\_OS", principalmente em relação ao capítulo de Koyaanisqatsi que se desenvolve em timelapse situando uma visão impulsiva da vida moderna e industrial, com filmagens de maquinários, metrópoles, cultura de massa, filmagens de tv transmitindo jornais e comerciais. O filme como um todo remete relações entre humanos, natureza e tecnologia, não contendo nenhum diálogo ou narração, e são sustentadas pelo tom estabelecido pela sobreposição de imagens e da trilha musical de estilo clássica-contemporânea criada por Phillip Glass.

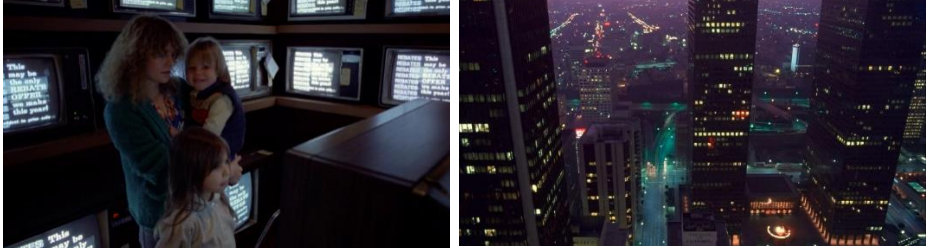

Cenas de Koyaanisqatsi (1982) **[6]**

O documentário Nós que aqui estamos, por vós esperamos (1999), de Marcelo Masagão trouxe inspiração para a pesquisa do material de vídeo e a criação de uma narrativa ficcional sobre imagens reais, onde o diretor utiliza-se de acervo de filmes clássicos, fotos, pinturas e textos para contar os contrastes e memórias de contexto cultural, econômico e histórico do século XX, relatando conflitos históricos, o desenvolvimento da tecnologia, a esperança e a loucura das pessoas.

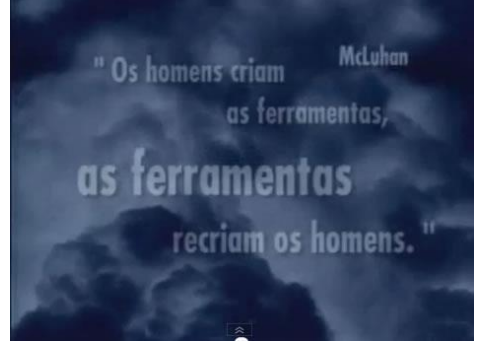

Nós que aqui estamos, por vós esperamos (1999) **[7]**

Os curtas experimentais realizados pelo video artista japonês Toshio Matsumoto testam as percepções dos espectadores através da perturbação, repetição e cortes rápidos, agregados à sinestesia sonora, sendo uma referência para aspectos de visuais, efeitos de transições e montagem.

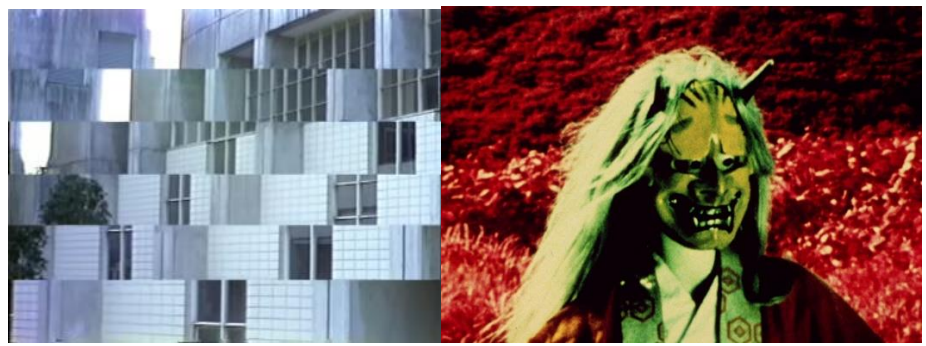

Shift (1982) **[8]** / Atman (1975) **[9]**

"eth\_OS" tem influência sobre o game de Playstation 1 LSD: Dream Emulator (1998) quanto a ideia de narrativa surreal, elementos gráficos lisérgicos e da trilha sonora. O jogo eletrônico, criado pelo artista multimídia japonês Osamu Sato, consiste em explorar, em primeira pessoa, um universo baseado nos sonhos anotados por mais de dez anos por Hiroko Nishikawa, funcionário da desenvolvedora, sem um objetivo claro, podendo apenas se mover e tocar em objetos na qual o transportam para ambientes surreais, texturizados com padrões repetitivos, que vão do sombrio ao psicodélico.

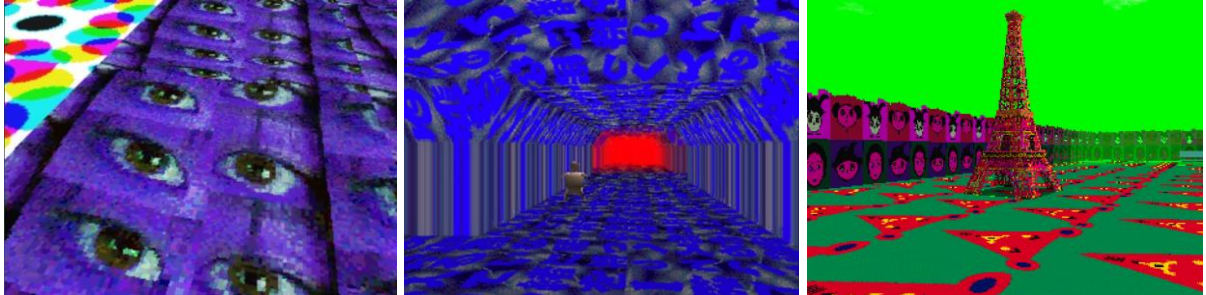

Capturas de cenários de LSD: Dream Emulator **[10]**

Weirdcore, artista multimidia do Reino Unido, que realizou videoclipes, comerciais de tv e projeções em tempo real influenciou com sua técnica e estética visual, geralmente testadas sobre imagens de acervo, utilizando artifícios de programação visual, erro intencional de imagem e animação 3d, em busca de um aspecto ácido.

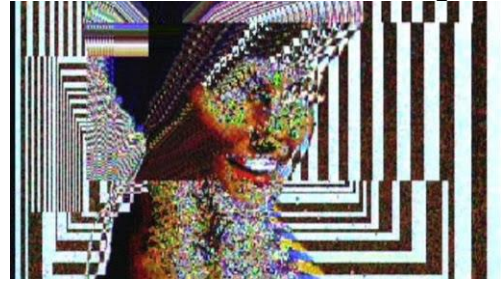

Weirdcore - JIMMY EDGAR, LIVE @ WARP RECORDS XMAS PARTY (2004) **[11]**

Sistemas operacionais, terminais de comando em "fósforo verde", computadores vintage dos anos 80 e 90, monitores CRT e softwares interativos em CD-ROMs distribuídos durante o boom dos computadores pessoais multimídias, como enciclopédias e jogos point-and-click, serviram de inspiração pelo caráter simplista de interfaces gráficas e mídias de baixa compressão vistas no sistema eth\_OS.

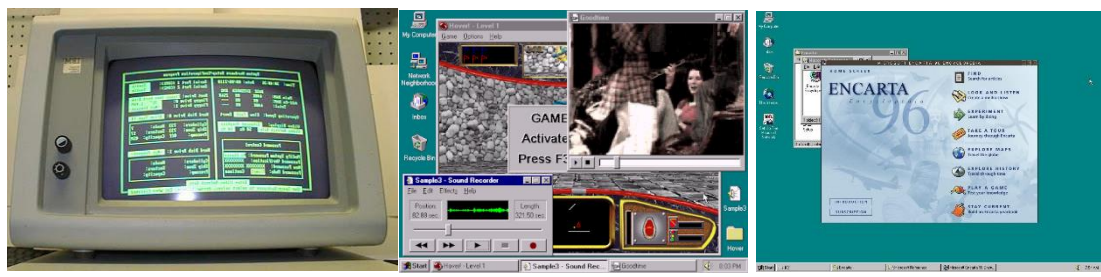

IBM-PC **[12]** / Windows 95 **[13]** / Enciclopédia digital Encarta 96 **[14]**

### **1.3.2.2. Sonoras**

<span id="page-8-0"></span>O filme é estabelecido apenas com uma trilha sonora original, contendo uso de diversos samples coletados e manipulação sonora experimentado no software Ableton Live 10.

Assim como no visual, o game LSD: Dream Emulator (1998) influenciou sonoramente, com sua trilha eufórica atrelada a sinestesia visual, essencialmente como as sensações procuradas em "eth\_OS". Baseada em sample, melodias sobrepostas e manipulação sonora, o frenesi sonoro e desarmônico criado para cada ambiente do jogo, variando conforme os passos do jogador, possui passagens em sua trilha que variam de samples de risadas cartunescas, buzinas, apitos, sons de animais, ruídos humanos a synths arpejados, nos engatando ao ambiente surreal do game, entregando com o som um turbilhão de informação atrelado ao aspecto sonoro singular devido ao estilo de sequenciamento sonoro de 16 bits do console Playstation.

Músicas encontradas em CDs interativos multimídias antigos, onde sons são sequenciados em MIDI e/ou entregues em Wav de baixa compressão, influenciaram na composição da faixa 1, na cena onde há navegação da interface do eth\_OS, soando obsoleto e estonteante.

A música eletrônica gerada por linguagem de programação, como Max/MSP, e efeitos microgranulares do álbum Quaristice (2008), do duo britânico Autechre influenciaram a composição em questão de ferramentas de sound design, com o uso de sintetizadores virtuais, automação de notas musicais, processamento e granulação de samples.

A faixa 2, momento mais obscuro e denso de "eth\_OS", onde a variação sonora se torna mais sóbria e menos frenética, o uso da guitarra sintética foi inspirado por músicas de videogames de ação do Sega Genesis, sendo composta com uso atenuado de plugin baseado em síntese sonora FM do chip YM2612 da Yamaha encontrado nesses consoles.

Já a música de estilo ambiente/drone/noise do álbum Harmony in Ultraviolet (2006), de Tim Hecker, serviu como inspiração para a composição introspectiva ouvida nos créditos finais, faixa 3.

### **1.4. Motivação**

<span id="page-9-0"></span>A motivação do projeto está ligada ao interesse pelas histórias das mídias e seus fenômenos cíclicos e as encruzilhadas das linguagens cinematográficas, onde é plausível se expressar através das possibilidades dos meios de criação, seja em aparelhos analógicos ou digitais, colocando em prática aprendizados de técnicas sonoras e visuais. Dentro da busca pela experiência estética, imersiva e imaterial com a desconstrução multimídia, relacionar espectros da política, tecnologia, nostalgia e comportamento, buscando com sua exibição, reflexões a respeito da interpretação e espaço de atuação desse tipo de proposta, que investiga métodos alternativos. A experimentação, videoarte, ensaios, performances em tempo real, instalações interativas são linguagens que não tem o devido espaço no cinema, e é possível explorar recursos audiovisuais para criar narrativas e contrapor pontos do cinema tradicional.

### **1.5. Tema**

<span id="page-9-1"></span>O experimento é uma reflexão do mundo contemporâneo, dos caminhos e paradoxos sociais em meios cibernéticos e urbanos, cada vez mais insanas e saturadas, também a respeito dos meios de comunicação, que propagam conhecimento e facilidades na mesma medida que também desinformam, intoxicam e destroem quando não se há senso crítico. A montagem rápida de "eth\_OS", além de ser um ensaio de sinestesia e reação, é um reflexo da falta de tempo e ansiedade no sistema capitalista.

# <span id="page-10-1"></span><span id="page-10-0"></span>**2. PRODUÇÃO**

### **2.1. Contexto da produção**

A concepção de "eth\_OS" foi iniciado em 2020. Inicialmente, havia pensado em captação de vídeo e som, e utilizar desse material para experimentação e assim evitando conteúdo de terceiros, contudo, com o início da pandemia, a possibilidade foi anulada, dando lugar a uma ideia de experimentação com acervo pessoal ou preservada na web. O projeto então foi todo realizado com multimídias de acervos da internet, e de forma remota, dentre troca de arquivos com o produtor e orientações com professoras, análogo aos procedimentos de monografias e respeitando todas as normas do "Plano de Proteção às Pessoas para Realização de TCC do Curso de Cinema e Audiovisual da UNISUL"

# **2.2. Orçamento global**

<span id="page-11-0"></span>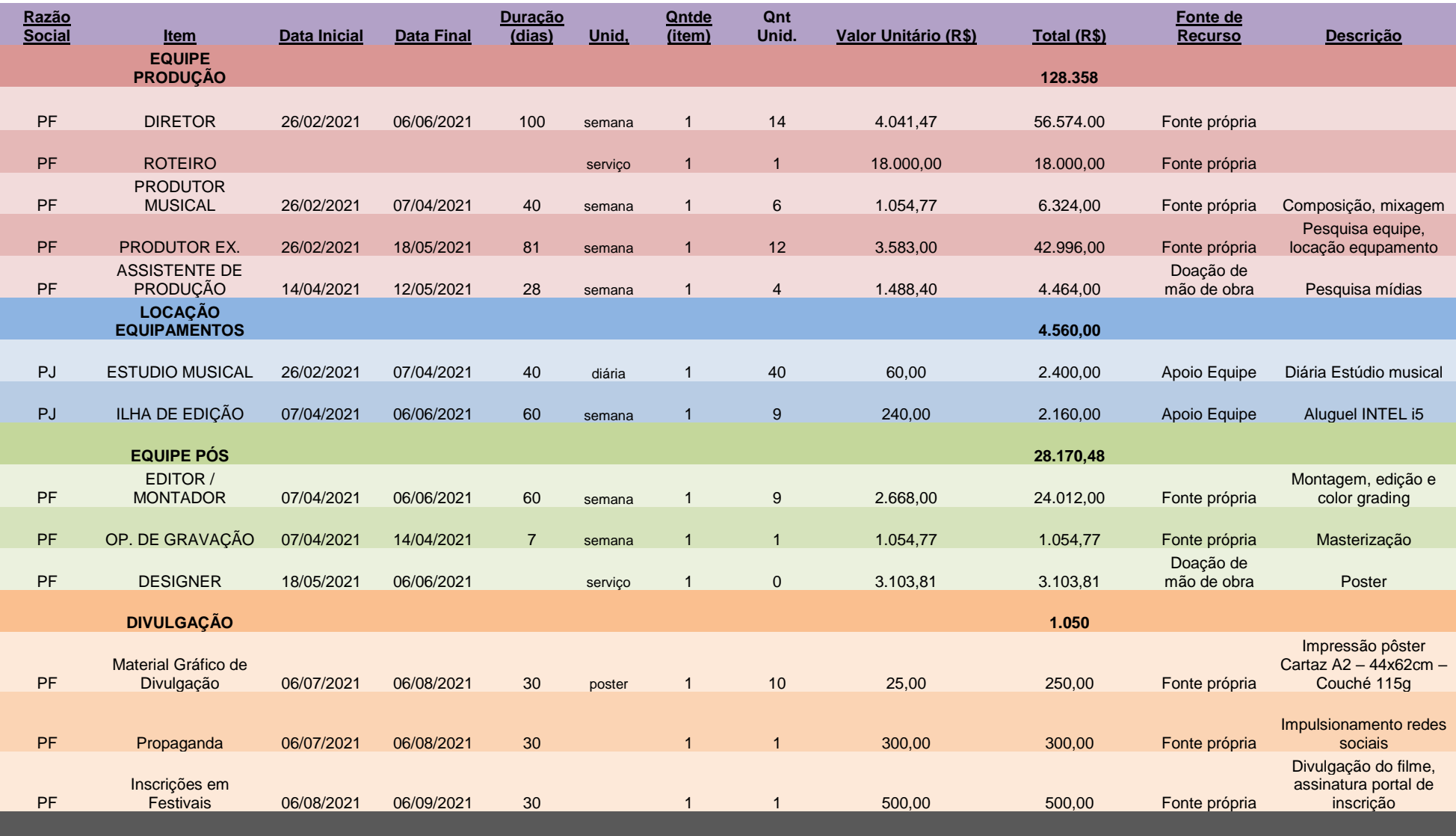

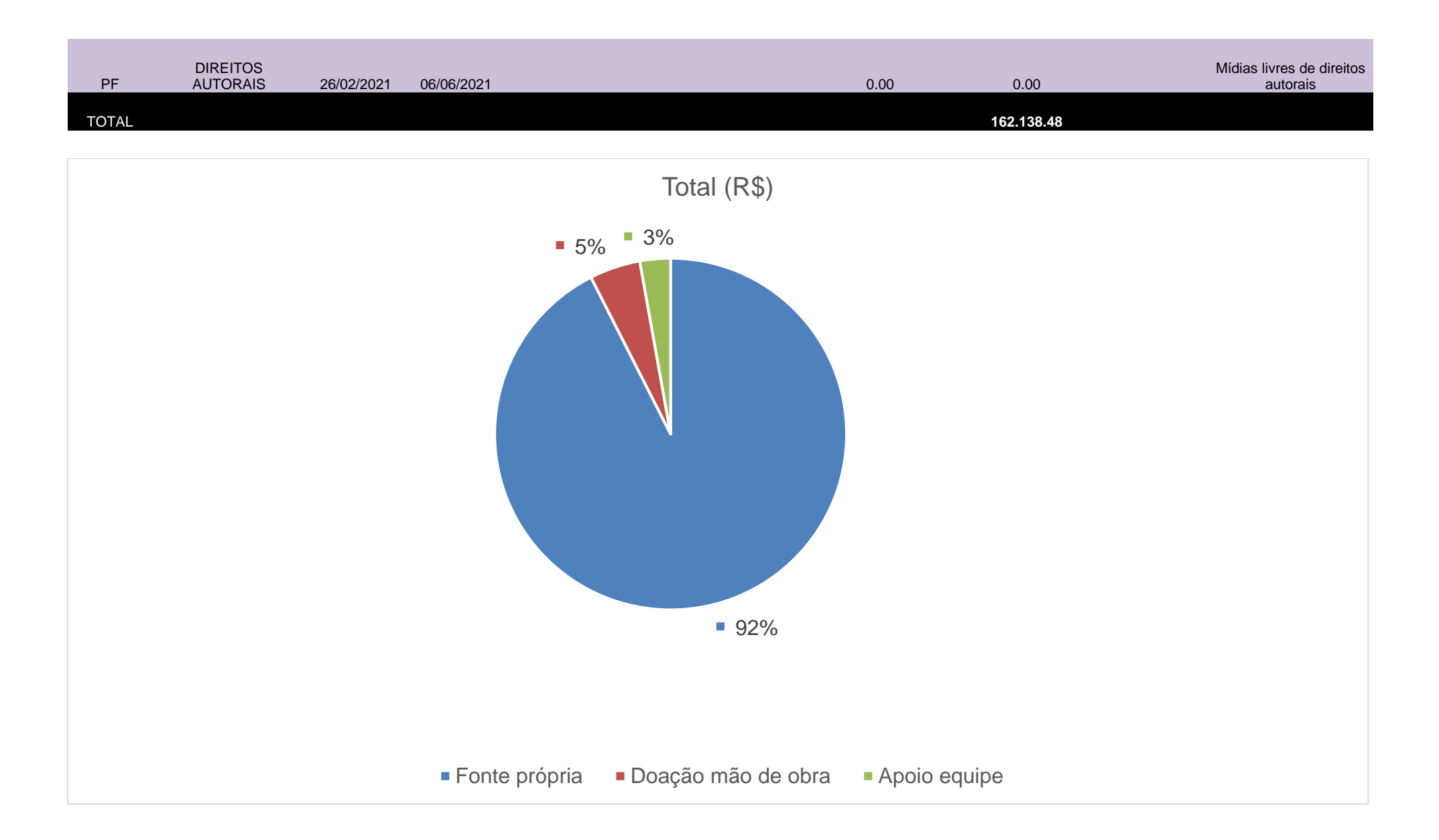

## **2.3. Memória de produção**

<span id="page-13-0"></span>Sempre pensei em um filme onde pudesse me expressar através de técnicas de montagem, arte digital e sound design. Ao longo do curso, realizei diversos experimentos com som e vídeo sem uma premissa, apenas para aprender utilizar ferramentas e estimular a criatividade. Com as aulas de desenho de som e montagem na UNISUL, minhas pretensões com o sound design e edição afloraram ainda mais nas atividades de avaliação, vi ali que poderia realizar um curta experimental como TCC.

Em 2020, através das pesquisas para o Projeto de TCC aprendi teorias a respeito de filmes experimentais, tendo contato com dissertações, conceitos, e movimentos artísticos, buscando filmes e curtas para inspiração, mas ainda estava pensando em como essa expressão artística seria colocada à prova por ser mais familiarizado com técnicas. Inteirei bastante sobre técnicas no Projeto de TCC mas senti que a narrativa estava ficando em segundo plano, pensei em filmar lugares e utilizar um gravador para captar sons urbanos, mas com o advento da pandemia, avaliei algo 100% remoto e criado com material de acervo de uso livre. Após assistir ao filme "Koyaanisqatsi" (1982) passei a tê-lo como condutor narrativo, depois que meu amigo Fabio Marckezini, colecionador e dono de um enorme acervo de vídeos gravados da TV, na qual consultei em minhas pesquisas, recomendou assistir.

De dezembro de 2020 a fevereiro de 2021 aprendi algumas técnicas de equalização sonora, alternando com aprendizagens no software de programação visual Touchdesigner. Tudo para ampliar conhecimentos em pontos importantes, prevendo que seriam aplicadas no filme.

Em 26 de fevereiro de 2021 comecei os primeiros rascunhos sonoros no programa Ableton Live 10. Usei o som como meu roteiro inicial, dividindo o desenho sonoro em 3 faixas que juntaria em transições após a conclusão dos mesmos, definindo que a trilha teria em torno de 9 minutos. Comecei a coletar os sons que usaria como sample: sons de comerciais de TV, cidade, relógio, vozes, ruídos, cliques de mouse, bipes; pesquisados no Youtube e Freesound. Parti para experimentação em cima desses sons coletados.

Algumas técnicas que utilizei durante a produção musical:

- Resampling (regravação de sample e sintetizador virtual) para modular e criar timbres atmosféricos e distorcer sons.
- Fatias de samples em vários pedaços com probabilidades aleatórias de emissão.
- Escala definida para todas as notas a trilha usou C.
- Síntese FM e granular
- Limitador e EQ
- Automação com botões de controladora MIDI.

Enquanto produzia a música, pensava na concepção visual: ainda teria que coletar vídeos, editar, fazer a montagem.

Após o termino das 3 faixas, 7 de abril, tentei rascunhar os primeiros visuais no Adobe After Effects, mas ainda estava escasso o acervo de vídeo, o que dificultou ilustrar minhas ideias. Na mesma semana, contatei Cendretti, artista visual da UFJF, para fazer a produção, por ter um grande conhecimento em pesquisa no campo da arte contemporânea e de sites com vídeo de uso livre de direitos autorais para uso em montagem. Apresentei um roteiro tabelado no dia 14 de abril, baseado na trilha sonora com transições e renderizada em WAV, contendo nela as palavras-chaves de mídias visuais que seriam ideais para uso na montagem e facilitar a sua pesquisa:

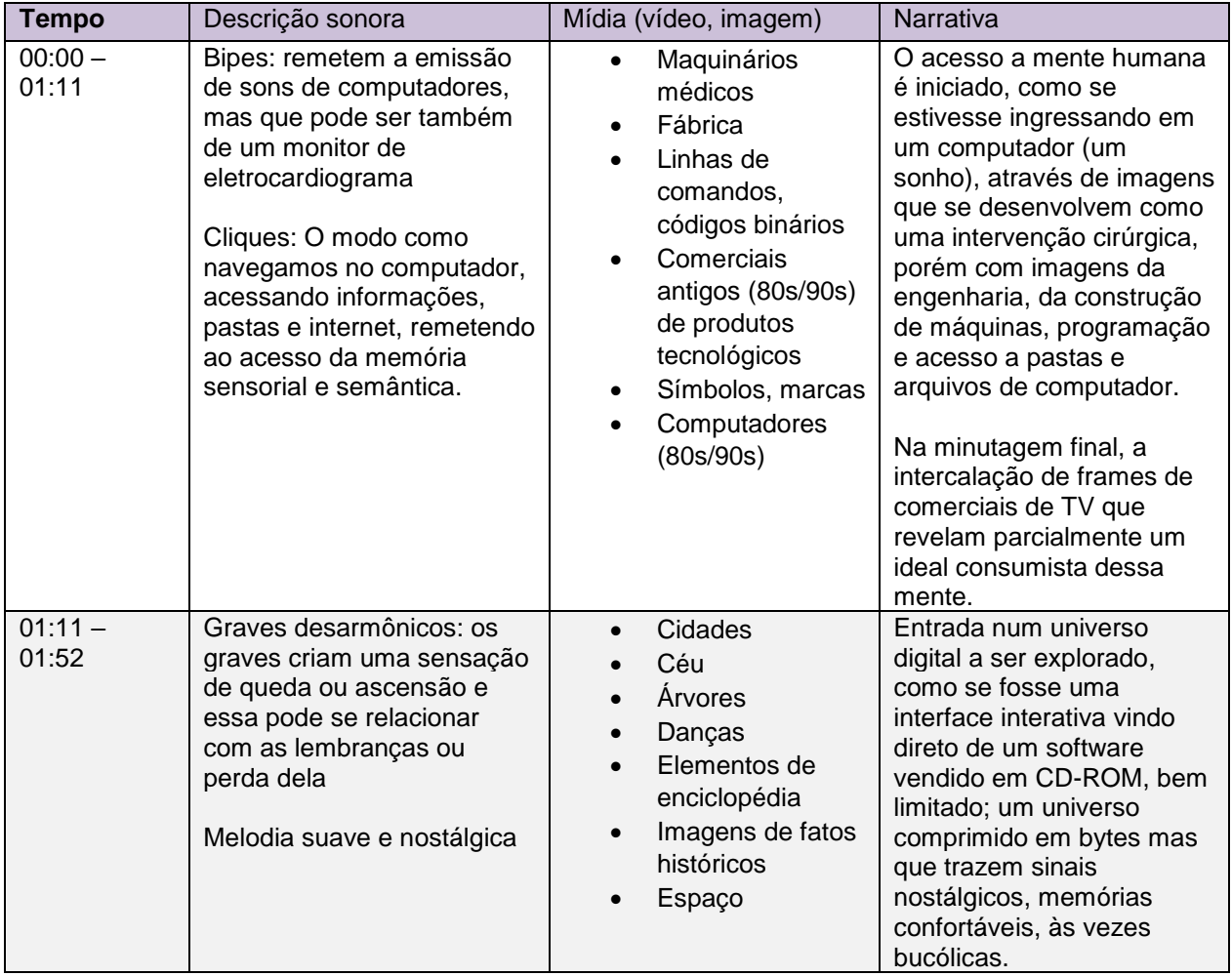

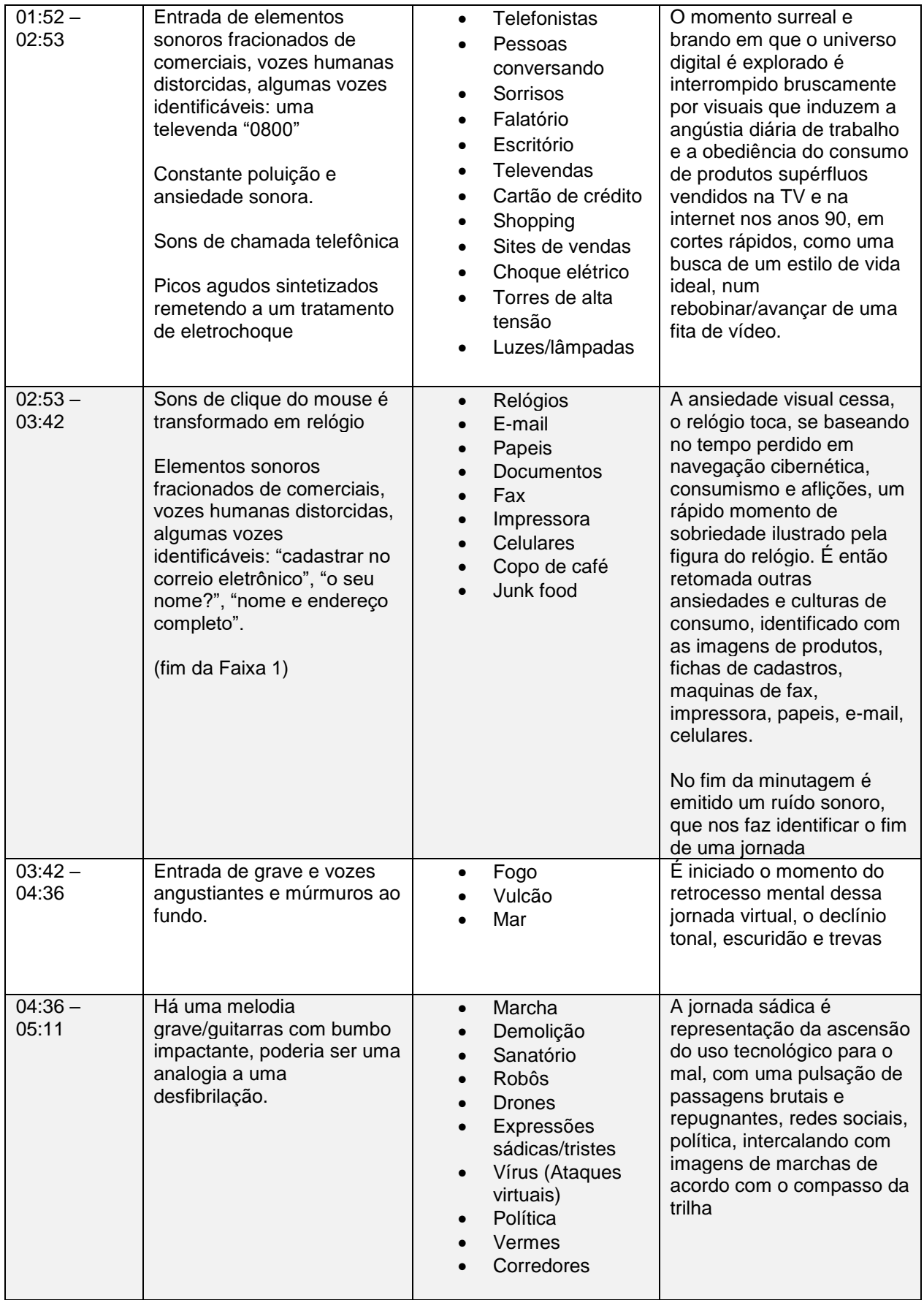

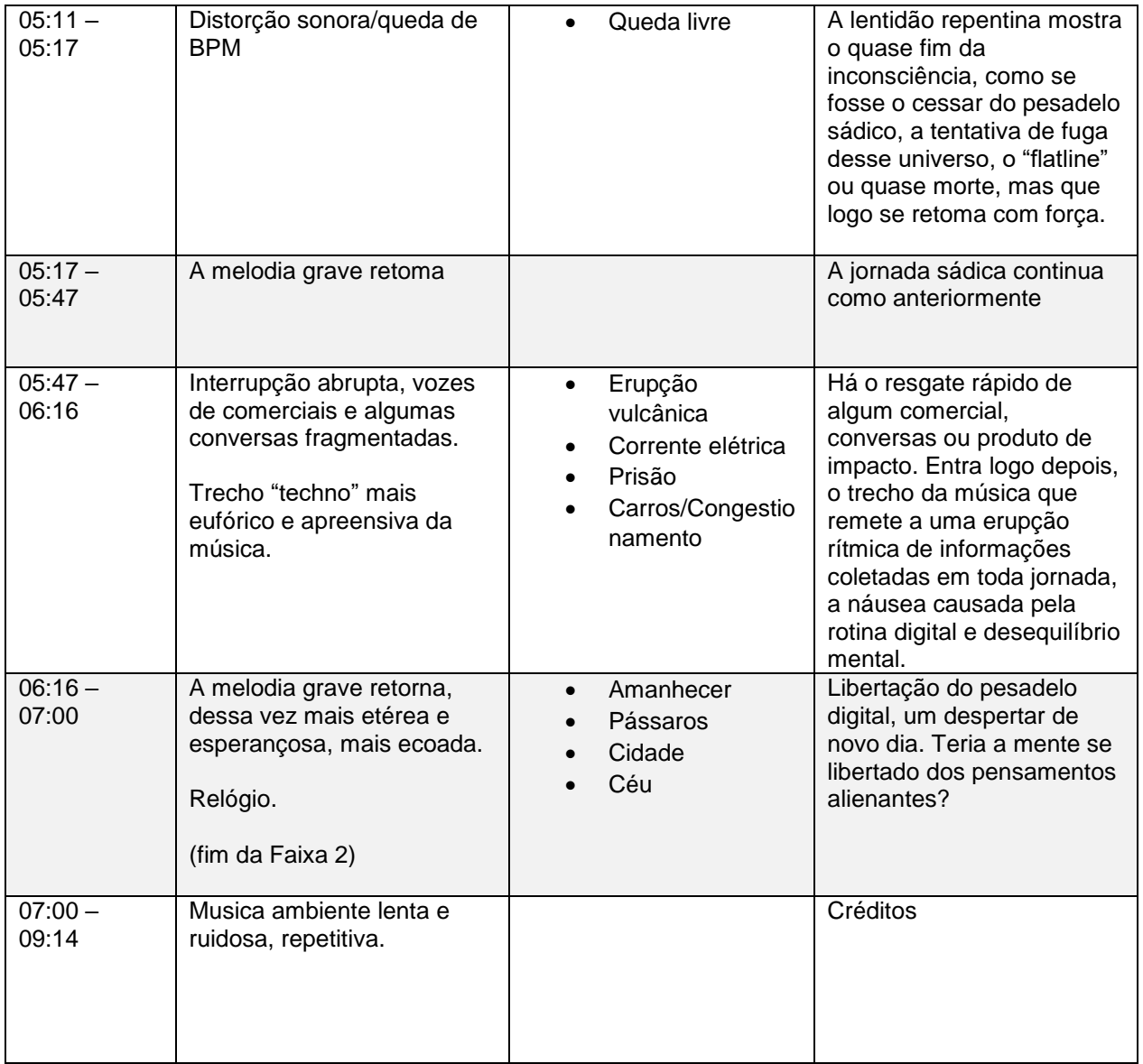

Enquanto Cendretti pesquisava mídias e assets em acervos da web como Pexels, Pond5, Mixkit, eu pesquisava no Internet Archive e Youtube, consultei também Thaís Martins, curadora do brazaesthetic, projeto e acervo online onde comerciais e programas de TV brasileiros são transformados em GIFs animados.

28 de Abril apresentei 2 minutos e 30 segundos de vídeo, mas ainda estava muito abstrato, pois me atentei às técnicas visuais à montagem. Decidido então que seria importante focar totalmente na montagem bruta, a experimentação e visuais deveriam ser reaproveitados e construídos depois de definir as cenas brutas.

Com o acervo de vídeos e imagens já definidos para uso, onde foram selecionados entre mais de 150 arquivos, desconsiderando os sons, entreguei o primeiro corte de montagem feita no Adobe Premiere dia 12 de maio.

A partir de então experimentei visuais em diversos softwares sobre a montagem bruta, sendo a interface gráfica do eth\_OS o elemento que levou mais tempo para elaborar, onde procurei representá-la como um sistema vivo e interativo, porém de design modesto e antiquado, tendo em sua disposição muitos botões sendo pressionados para a imersão dos sons de cliques emitidos na trilha.

Os visuais foram criados em softwares como:

- Touchdesigner software de programação visual e arte generativa onde foram criados:
	- o Dithering matização (efeito pontilhado nos vídeos)
	- o Pixel sorting efeito de "derretimento"
	- o Phong Material Bola irregular giratória vista na interface do eth\_OS
	- o Retângulos pretos/cinzas pontilhados e irregulares em movimento usado de plano de fundo e adereço na interface do eth\_OS.
	- o Retângulos giratórios coloridos usados de sobreposição lisérgica.
	- o Luzes retangulares usadas predominantemente na introdução acompanhando os sons de cliques, e no encerramento envolvendo a Terra.
	- o Raios catódicos (textura de monitor CRT)
- Resolume software de VJ para uso em performances em tempo real:
	- o Lasers verdes giratórios vistos na introdução e encerramento do filme, envolvendo a Terra.
	- o Vídeo gerado com cenas de diversos comerciais escolhidos aleatoriamente pelo programa para o crescendo sonoro antes do título do filme.
- Avidemux Editor de vídeo:
	- o Efeito de datamosh (corrompimento de frames)
- Punch Ultimate Deck & Landscape Um abandonware (software descontinuado) de criações arquitetônicas encontrado no Internet Archive:
	- o Casa com árvores, usada na interface do eth\_OS.
- oCam Gravador de tela:
	- o Capturas de tela de websites, redes sociais e programas
- Adobe Photoshop Editor de imagens:
	- o Overlays PNG de menus, botões e GIFs animados
- Adobe After Effects Programa de pós-produção:
	- o Efeito "mosaic", pixelização de visuais.
- o Brilho "glow" nos visuais criados e na composição de cena
- o Aplicação de "tile" (padrões visuais, repetição de vídeos na mesma tela)
- o Animações de gráficos numéricos, menus e botões baseado em interfaces.
- o Distorções com Puppet Tool.
- o Transição da fonte em ASCII ART do título do filme
- Adobe Premiere Editor de vídeo
	- o Montagem
	- o Efeitos de sobreposição
	- o Efeitos de distorção de lente
	- o Efeitos de ondulação
	- o Créditos finais
	- $\circ$  Color grading
	- o Finalização

Timeline que trabalhei montagem no Premiere:

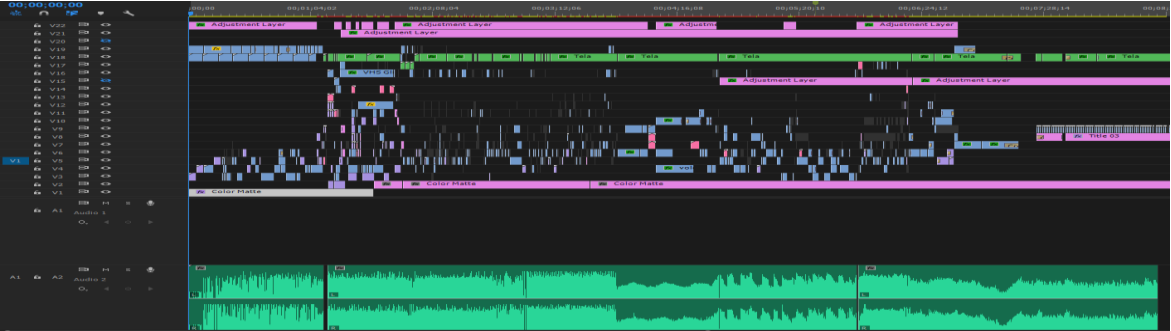

Um rascunho do filme inteiro foi copiado para VHS e convertido para digital, para que pudesse usar as texturas e distorções de aspecto autêntico de fita, como as tiles no início, ao "carregar" o CD, e ao final, onde o sistema está "derretendo" e há várias cenas do filme passando rapidamente com filtro de sobreposição. Alguns elementos como os Retângulos giratórios coloridos criados no Touchdesigner foram gravados individualmente em VHS e devolvidos para PC para dar o aspecto "sujo".

18 de maio contatei o designer e artista visual Jesus Braga para ficar responsável pelo pôster do filme, após ver seu trabalho nas redes sociais e sentir afinidades artísticas, o apresentei o filme e sugeri que buscasse livremente inspirações para fazê-lo, indicando correções conforme seus rascunhos.

O nome eth\_OS foi definido na finalização, em junho, achei condizente com o conceito antropológico de coletividade do ethos, sendo "OS" usado para designar Operational System, e o sublinhado sendo relativo à URLs, e-mails e sistemas operacionais que não suportam caracteres em branco.

# <span id="page-19-0"></span>**3. DIVULGAÇÃO**

## **3.1. Estratégia**

<span id="page-19-1"></span>O filme foi projetado para ser inscrito e exibido em festivais de cinema experimental e mostras de artes, onde aspectos técnicos também são avaliados. O ideal seria futuramente exibi-lo em projetores e som de alta qualidade, numa instalação ou em uma sala escura, por uma questão de experiência imersiva.

#### **3.2. Cartaz**

<span id="page-19-2"></span>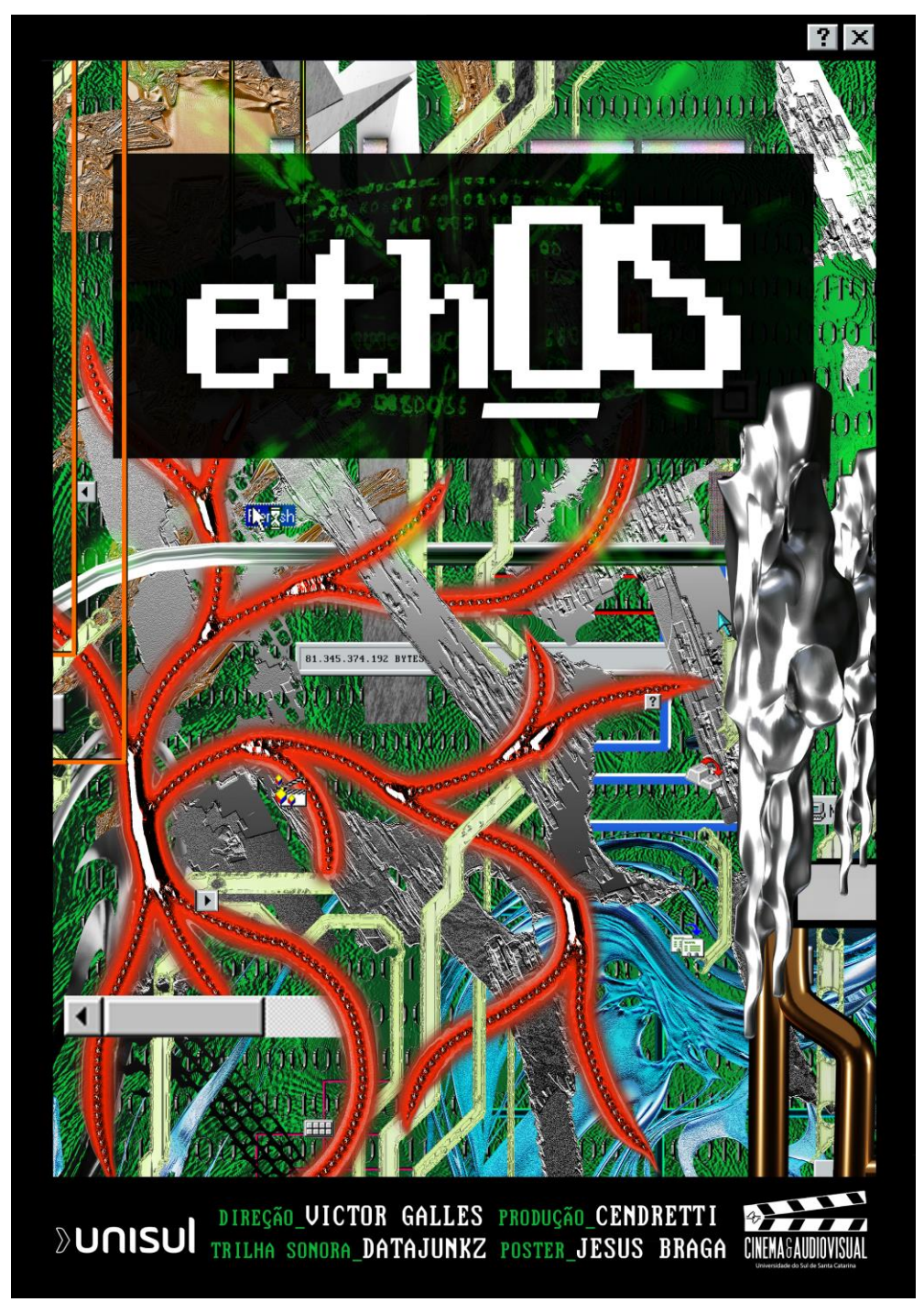

# <span id="page-20-0"></span>**3.3. Fotos**

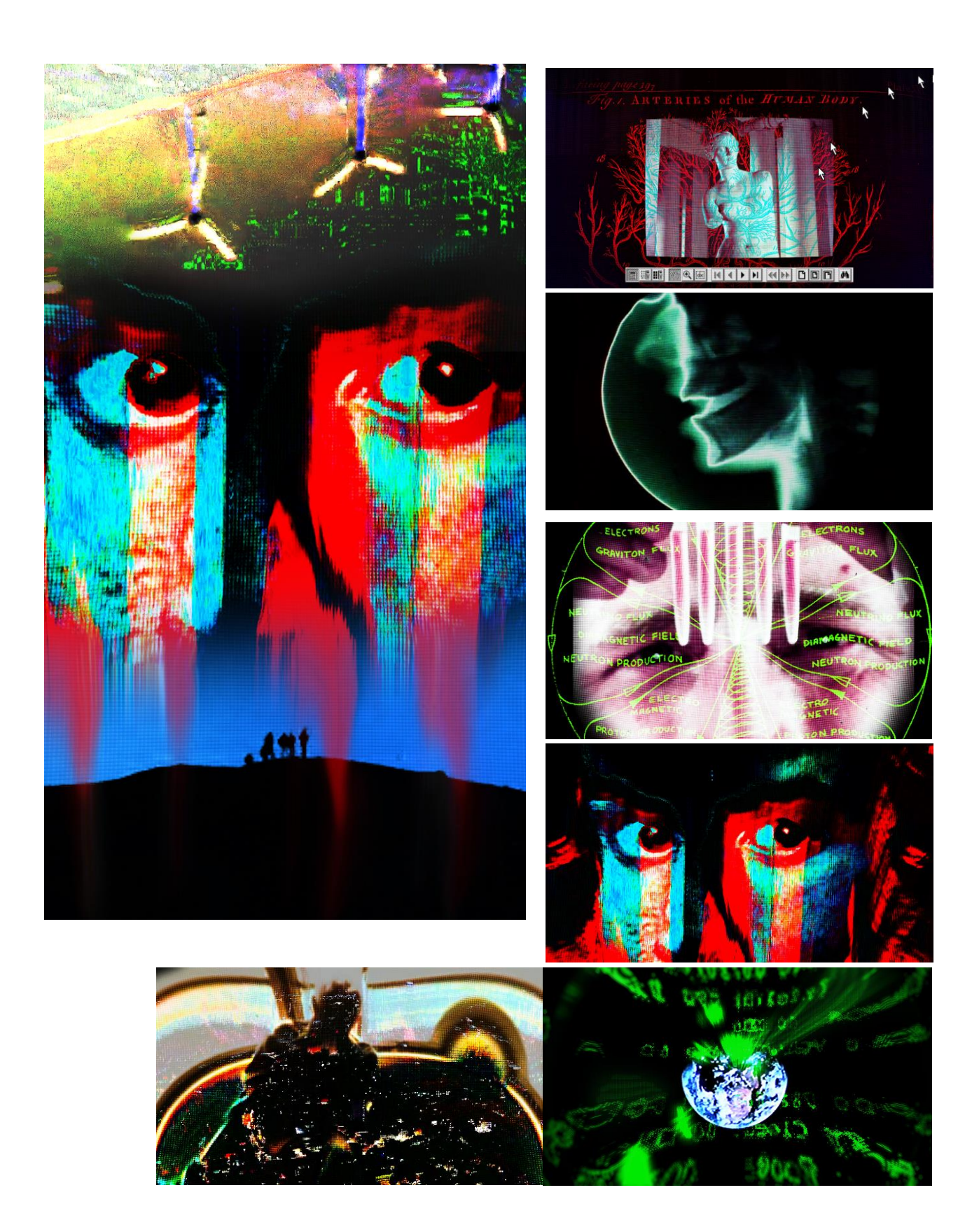

#### <span id="page-21-0"></span>**3.4. Créditos**

Direção e Montagem: Victor Galles (email: victorfreitasgs@gmail.com)

Trilha Sonora e Efeitos Visuais: Datajunkz (alterego)

Orientação: Marilha Naccari Mara Salla

Produção: Cendretti (email: cendretti25@gmail.com) Victor Galles

Poster Design: Jesus Braga (email: jesusbraganegocios@gmail.com)

Agradecimentos: Fabio Marckezini Brazaesthetic **Cendretti** Todos os arquivadores de mídias que preservam a memória na web Todos os amigos que me deram sugestões e conselhos.

#### **3.5. Trailer ou Teaser 30"**

<span id="page-21-1"></span>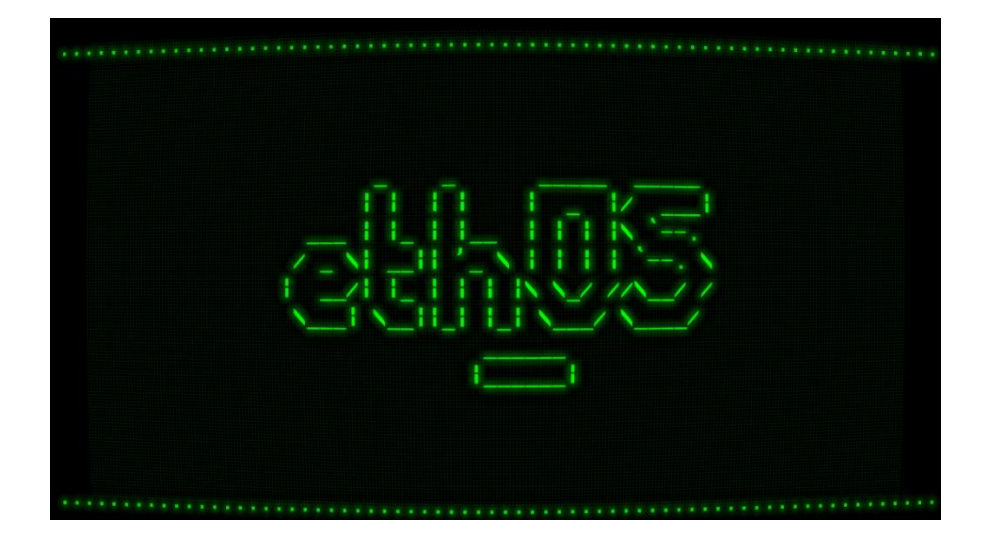

# <span id="page-22-0"></span>**4. CONSIDERAÇÕES FINAIS**

"eth\_OS" é um filme experimental onde realizei um antigo desejo de juntar narrativas e técnicas audiovisuais, que aprendi ao longo de anos, em um curta metragem.

Tendo um processo bastante enriquecedor para minha trajetória como realizador, fiz o possível para aproveitar cada fase de produção e colocar todo meu conhecimento em um filme, tendo uma orientação acadêmica que me acompanhou durante todo o processo, sendo direta ao ponto quando necessário, mas sempre aberta ao diálogo e incentivando a seguir em frente, tendo encontros remotos semanalmente com os alunos, o que tornou a caminhada menos árdua durante o isolamento da pandemia de COVID-19, que levou muitos a não produção fílmica, por diversos motivos, entre eles, emocionais e de segurança.

O planejamento mais regrado das etapas, estabelecendo metas, serviu para que minha criatividade fluísse e resolvesse problemas que me acuaram durante o caminho, envolvendo trabalho conjunto na pesquisa e produção, recriando planos e tendo sugestões, o que tornou a realização mais objetiva.

Vi o projeto crescer e ser lapidado com muitas noites em claro e cliques no mouse, com elementos visuais e sonoros experimentados de várias formas, inclusive obtendo alguns resultados inesperados que elevaram a dramatização do filme, que nessa etapa já estava sendo desenvolvido com muito entusiasmo, sendo tudo feito com muita atenção e cuidado, para que cada fragmento de som e vídeo fosse aproveitado e que após a conclusão da obra solidificou ainda meus propósitos e elevou minha conexão pela experimentação audiovisual e montagem, sendo algo que quero continuar pesquisando e aprendendo.

## <span id="page-23-0"></span>**5. REFERÊNCIAS**

#### **5.1 Bibliográficas da Pesquisa**

"Hibridismo das linguagens audiovisuais: observações sobre o cinema e o vídeo em interface com as culturas contemporâneas", *2011, BONFIM, R.; ALBUQUERQUE, E.*

"Comunicação ubíqua: Repercussões na cultura e na educação", 2013, *SANTAELLA, Lucia*

"Novas Mídias como Tecnologia e Ideia: Dez Definições", *MANOVICH, L.*

"CINEMAS FLUIDOS: Análise das interrelações entre cinema independente experimental brasileiro e arte contemporânea no contexto pós-cinema", *SILVA, I.*

"Arqueologia da mídia: interrogando o novo na artemídia", *2011, PARIKKA, J.*

"The Metaphysics of Crackle: Afrofuturism and Hauntology", *2013, FISCHER, M.*

"Untold Tales of Koyaanisqatsi", *1984, Gold, R.*

"A Paisagem Sonora Eletrônica: A Reconstrução Do Mundo Sonoro Contemporâneo No Cinema", *2008, CASTANHEIRA, J.*

Leituras complementares:

"Cibercultura", *LÉVY, P.*

"O que é um dispositivo?", *2005, AGAMBEN, G.*

"Poéticas em net arte: fruição e análise", *ALMEIDA, C.*

"Introdução: Rizoma", *Deleuze, G.; Guattari F.*

Quaristice (2008), Autechre. *Disponível em: < https://camarilhadosquatro.wordpress.com/2008/04/21/autechre-%E2%80%93-quaristice-2008-warpinglaterra/>. Acesso em: 6 de junho de 2021.*

Harmony in Ultraviolet (2006), Hecker. T.; *Disponível em < https://camarilhadosquatro.wordpress.com/2010/02/24/tim-hecker-%E2%80%93-harmony-inultraviolet-2006-kranky-eua/>. Acesso em: 6 de junho de 2021.*

#### **5.2 Imagens**

[1] Anémic Cinéma (1926), Dir.: Duchamp. M.; *Disponível em: <https://www.youtube.com/watch?v=qi3Zgx0Jh9k>. Acesso em: 6 de junho de 2021.*

[2] Synchromy (1971), Dir.: McLaren, N.; *Disponível em: <https://www.youtube.com/watch?v=UmSzc8mBJCM>. Acesso em: 6 de junho de 2021.*

[3] Magnet TV (1965), June Paik, N.; *Disponível em: <https://whitney.org/collection/works/6139>. Acesso em: 6 de junho de 2021.*

[4] Net art, JODI (Heemskerk, J., Paesmans, D*.); Disponível em: <http://iasl.unimuenchen.de/links/GCA-VI.3e.html>. Acesso em: 6 de junho de 2021.*

[5] I Love Yr GIF (2013), Beiguelman, G.; *Disponível em: <https://desvirtual.com/ilvyrgif/>. Acesso em: 6 de junho de 2021.*

[6] Koyaanisqatsi (1982), Dir.: R., Godfrey.; *Disponível em: <https://www.youtube.com/watch?v=rmsTZAF1F-o>. Acesso em: 6 de junho de 2021*.

[7] Nós que aqui estamos, por vós esperamos (1999), Dir.: Masagão, M; *Disponível em: < https://www.ifspcaraguatatuba.edu.br/noticias/cinedebate-discutiu-documentario-nos-que-aquiestamos-por-vos-esperamos>. Acesso em: 6 de junho de 2021.*

[8] Shift (1982); Dir.: Matsumoto, T.; *Disponível em: <https://www.youtube.com/watch?v=aiUdjksGzAE>. Acesso em: 6 de junho de 2021.*

[9] Atman (1975), Dir.: Matsumoto, T.; *Disponível em: <https://www.youtube.com/watch?v=MdcN8wDxT0Q>. Acesso em: 6 de junho de 2021.*

[10] LSD: Dream Emulator (1998), Sato, O.; *Disponível em: <https://dreamemulator.fandom.com/wiki/LSD:\_Dream\_Emulator\_Wiki>. Acesso em: 6 de junho de 2021.*

[11] JIMMY EDGAR, LIVE @ WARP RECORDS XMAS PARTY (2004), Weirdcore; *Disponível em: <https://vimeo.com/2824108>. Acesso em: 6 de junho de 2021.*

[12] IBM-PC. *Disponível em <https://www.researchgate.net/figure/Sinclair-ZX80-1980-and-firstgeneration-IBM-PC-1981\_fig3\_281862976>. Acesso em: 6 de junho de 2021.*

[13] Windows 95. *Disponível em <https://archive.org/details/Win95OSR2>. Acesso em: 6 de junho de 2021.*

[14] Encarta 96. *Disponível em < https://winworldpc.com/product/encarta/1996>. Acesso em: 6 de junho de 2021.*

#### **5.3 Mídias utilizadas no filme**

#### <span id="page-24-0"></span>**Internet Archive**

The Communications Explosion (1967) *Columbia Broadcasting System* 

The Brain That Wouldn't Die (1962) *Joseph Green*

The Computer Chronicles: Add-on Boards (1988) The Computer Chronicles: Asian Clones (1987) *Public Broadcasting Service*

How the Eye Functions (1941) Shopping Can Be Fun: A New Concept in Merchandising (1957) This is Coffee (1961) American Thrift (1962) Quality Control in Modern Merchandising (1952) Hawaii's Spectacular Volcano Eruptions (c. 1960) *Prelinger Archives*

Basic Computer Literacy (1994) The Kids Guide to the Internet (1997) *Diamond Entertainment Corporation*

Seed Dispersal (1971) Alcohol and the Human Body (1949) Turbulence (1968) *Encyclopaedia Britannica Educational Corporation*

Plate XXI. Arteries of the human body (1793) *Thomas Jefferys*

Violent Earth (1973) *National Geographic Society (U.S.)*

Worlds in Collision (1978) Civilisation: Grandeur and Obedience (1969) Age of Uncertainty: The Colonial Idea (1977) Brain Story (2013) *British Broadcasting Corporation*

Birds of America Series (1888) *Allen & Ginter Cigarettes* 

Pesticide operator (1988) *Roy Simons. Montana. Department of Highways. Maintenance & Equipment Division*

Electricity - The Things It Could Tell You (1994) *Mid-Continental Area Power Pool*

Madness and Medicine (1977) *ABC News / McGraw-Hill Films*

Consumerism in Medicine: Whose Body Is It Anyway? (1975) *Hobel-Leiterman Productions; Document Associates*

Smiley Stickers (1969) *Harvey Ball*

Sadness (1887) *Albert Besnard*

On Line Shopping (1996) *Stewart Cheifet Productions*

How to Use the Dial Phone (1927) *American Telephone and Telegraph Co.* 

Mystery of Time (1957) *Moody Institute of Science*

Normal Speech Articulation (1965) *University of Iowa*

In Search of Ancient Mysteries (1974) *Alan Landsburg Productions*

Saturn's Main Radiation Belt Movies from Hubble Show the Changing Faces of Infant Stars *NASA*

Tachyon Flux Model (ScreenShot20180223At1.32.15PM) *Uploaded by velvetmagic*

The Madonna of Humility with the Temptation of Eve (c. 1400) *Olivuccio di Ciccarello* 

Accidental Poisoning (1980) *Evanston, Ill. - Journal Films*

Danger! Radioactive Waste (1977) *National Broadcasting Company*

CGS TV-Game Collection (1996) *CGS*

Rocket propulsion elements (2010) *George Paul Sutton & Oscar Biblarz*

Learn! Windows 95 - Internet, Email, Faxing & More! (1996) *WinStruct, Inc.*

Karl Marx: The Spectre of Marxism (1983) *Media Guild*

Psygnosis EPK (1997) *Psygnosis Ltd.*

Nuclear Strategy for Beginners (1984) Life Around Us - Other Planets: No Place Like Earth (1971) *Time-Life Films*

Catastrophe (1977) *Larry Savadove*

Traces of Death (1993) *Brain Damage Films*

Acid Rain: In Search of Solutions (1986) *Allegro*

The Italian Ethiopian War: Africa in world affairs (1978) *Alan Landsburg Productions*

#### **Youtube**

Comerciais da Commodore (c. 1980)

Intervalos Rede Globo (c. 1980)

Óculos De Sol Ambervison Facas Ginsu 2000 Travesseiro Countor Pillow Aparelho De Audição Sonic 2000 Ferro De Plástico A Vapor Frattina Abtronic *Teleshop/Polishop* 

Taking Better Pictures (1995) *Samsung Corp./ Croft Television and Graphics*

#### **Capturas de tela**

Encarta 95 Windows 95 *Microsoft Corp.* Ultimate Deck & Landscape (2000) *Punch! Software LLC*

Need for Speed: Hot Pursuit (1998) *Electronic Arts Inc.*

Instagram *Facebook Inc.*

**Twitch** *Amazon Inc.*

Youtube *Google LLC*

#### **Pond5**

Pulse Trace On Electrocardiogram Machine Pulse Trace On Electrocardiograph Reports Close-Up Of Man Operating Gyroscope During Astronaut Testing Program Employee Operating Automatic Data Processing Machine Man Operating Gyroscope During Astronaut Testing Program Tax Returns Being Processed Through Machine Girl Campers Dancing At Campsite Bears Climbing Tree In Lincoln National Forest Astronauts In Space Suit Departing For Apollo 11 Space Mission View Of Explosion, Bomber Planes And Pilot Getting Out Of Plane After Victory Employees Working At Taxpayer Service Division And National Computer Center Intensive Training Being Provided To Employees At National Computer Center Astronaut Buzz Aldrin Talking On Phone Marine Corp Will Kinney's Sister Sitting And Talking On Phone Clock Depicting The Time Taken For The Entire Process Michael Collins Exercising On Treadmill During Astronaut Testing Program Dead Deer And Burnt Timber Woods In Lincoln National Forest Spinning Gyroscope During Astronaut Testing Program *6@PublicDomain*

Super Slowmotion Footage Of Welding Person *Hefrson*

Industry Scenes In General Wood And Metals And Recycled Time Leps *Edsoncowboy*

Throwing An Effervescent Tablet Into A Glass *VikStrel*

#### **Pexels**

Cabos De Cor Azul Lapso De Tempo De Nuvens Cumulus Imagens Em Preto E Branco De Pessoas Uma Grande Caverna Em Um Penhasco De Uma Montanha Rochosa (Kevin Yau) Scrolling Through Smartphone

#### **Mixkit**

Closeup video of a motherboard with microchips

Screen full of changing numbers Traffic in an underground tunnel City buildings lit up at night Bluish data center hallway Download Manager Statistics

#### **Freesound**

Bip – *Slanesh* Mouse clicks – *joebro10* PGJ TelPickupCoil Recording – *Theogobbo* City traffic in fuzhou china – *Mycompasstv* Calculating – *Freedomfightervictor* Vhs-hum – *jacobzeier*

Total: 104 mídias aprox.